# **TEachEngineering**

**What is Python?**

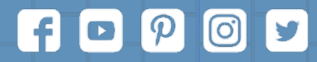

Subscribe to our newsletter at TeachEngineering.org to stay up-to-date on everything TE!

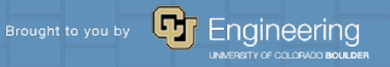

# **What is Python?**

- **Python is a popular high-level programming language used in various applications**
	- **Python is an easy language to learn because of its simple syntax**
	- **Python can be used for simple tasks such as plotting or for more complex tasks like machine learning**

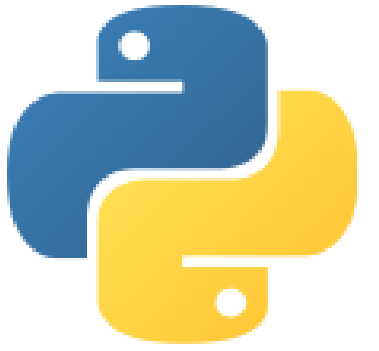

# **Variables, Objects, and Classes**

- **A variable is a reference to a value stored in a computer's memory.**
- **Variables can be sorted into a variety of categories (or data types) such as numbers (int/float etc), Boolean values (true/false), and sequences (strings, lists etc).**
- **An object is a collection of data from a computer's memory that can be manipulated.** 
	- **ALL VARIABLES ARE OBJECTS although some objects can be defined by data referred to by multiple variables.**
	- **Methods are the functions used to act on/alter an object's data. They describe what your object can "do."**

# **Variables, Objects, and Classes (cont.)**

- **A class is a collection of objects who share the same set of variables/methods.** 
	- **The definition of the class provides a blueprint for all the objects within it (instances).**
	- **Instances may share the same variables (color, size, shape, etc.), but they do NOT share the same values for each variable (blue/red/pink, small/large, square/circular etc.)**

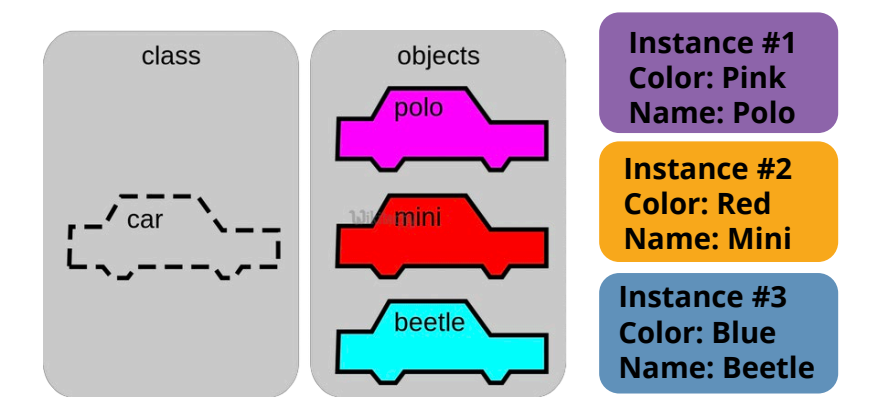

### **Basic Syntax Rules**

- **The name of your variable (myInt etc.) is placed on the left of the "=" operator.** 
	- **Most variable names are in camel case where the first word begins with a lowercase letter and any subsequent words are capitalized**
	- **Variable names may also appear in snake case where all words are lowercase, with underscores between words**
- The assignment operator ("=") sets the variable name equal to the memory location where your value is found.
- The value of your variable ("Hello, World") is placed on the right of the "=" operator.
	- **The type of this value does NOT need to be stated but its format must abide by a given object type (as shown).**

```
myString = "Hello, World" myInt = 
7
myFloat = 7.0
myList = [7, 8, 9] myBoolean = 
true
```
# **Basic Syntax Rules**

#### ● **Function Syntax**

- **def...: indicates that you are defining a new function.**
- **function() refers to the name of your function. By convention, this name is typically lowercase and represents a verb/action.**
- **a,b refers to parameters (values or variables) that can be used within the statements of your function's definition (......). If your function has no parameters, an empty parenthetical () is used.**
- **The return statement is an optional statement that will return a value for your function to your original call.**

```
def function(a, b): 
           ...... 
          return a + b
```
# **Basic Syntax Rules (cont.)**

- **Calling a function**
	- **Call the function by referring to its name (function()) and by placing any necessary arguments (1, 2) within the parenthesis separated by commas. myValue = function(1, 2)**
	- **If you wish, you can set your function call equal to a variable (myValue). The value returned by the function will be assigned to your variable name.**

```
myValue = function(1, 2)
```
### **Common Data Types and Operators**

- **A data type is a means of classifying a value and determining what operations can be performed on it. All objects have a data type.**
- **Operators are symbols used carry out specific functions/computations.**
- **<https://www.youtube.com/watch?v=v5MR5JnKcZI>**

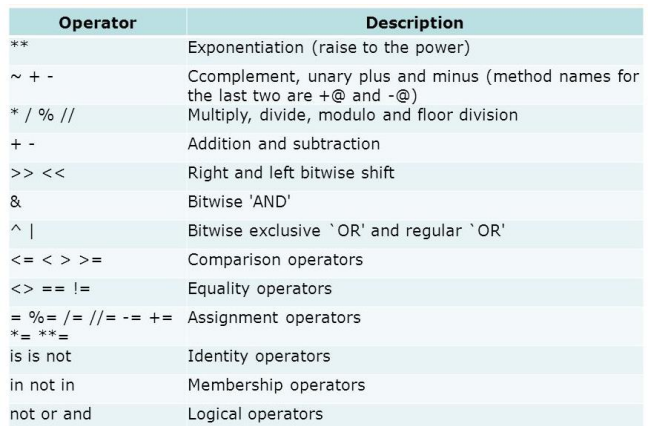

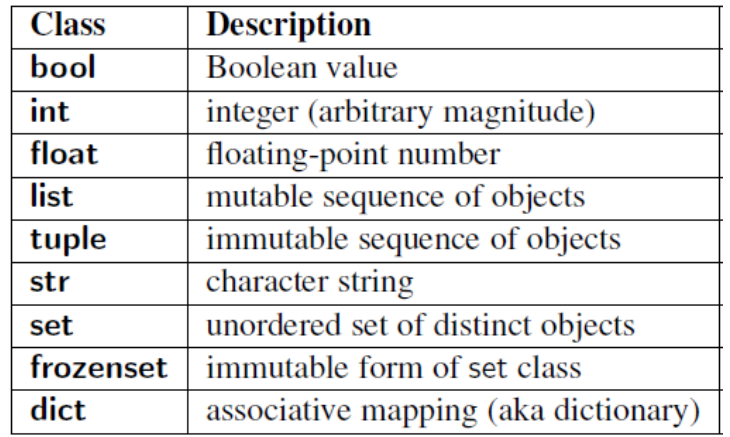

# **Input/Output**

- **Input functions (input()) allow users of a program to place values into programming code.** 
	- **The parameter for an input function is called a prompt. This is a string (this can be indicated by "" or '') such as "Enter a number: "**
	- **The user's response to the prompt will be returned to the input statement call as a string. To use this value as any other data type, it must be converted with another function (int()).**
- Print functions (print()) allow programs to output strings to users on **a given interface.** 
	- **The parameter of this function is of any type. All types will automatically be converted to strings.**

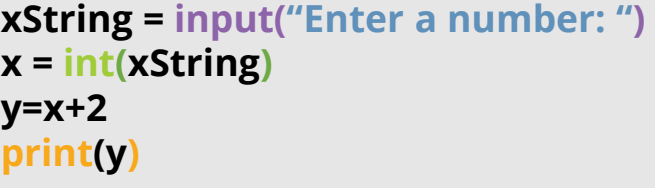

#### **If-else Statements**

- **If-else statements allow programmers to adapt the function of their code based on a given condition.**
- **If a given condition (i.e. x % 2 == 0) is true, then the statements following the if statement (if) will be executed. If the condition is false, the statements following the else statement (else) will be executed.** 
	- **The condition is tested using the Boolean operators == (is equal to), != (is not equal to), and (used to test multiple conditions), and or (used to test if AT LEAST ONE condition is true).**
	- **Additionally, else-if statements (elif) can be used to provide unique coding statements for multiple conditions.**

```
xString = input("Enter a number: ") 
x = int(xString)if x \% 2 == 0:
```
print("This is an even number") elif  $x == 0$ :

print("This number equals 0") else:

print("This is an odd number")

#### **For Loops**

- **For loops perform the same task (iterate) for the number of times specified by an iterable (something that can be evaluated repeatedly such as a list, string, or range).**
- **for defines the for loop**
- **<sup>x</sup> is the variable defining the number of times the statements within the loop (print(myInt)) are executed.**
- **The range(start, stop, step) function is often used to define x.** 
	- **The starting value is defined by start, the final value is defined by stop – 1, and the magnitude at which x changes between loops is defined by step.**
- **in** is a Boolean operator that returns true if the given value **(x) is found within a given list, string, range etc.**

**myString = input("Enter a number: ") myInt = int(myString)** 

**for x in range(0, 5, 1): print(myInt)** 

# **While Loops**

- While loops are statements that iterate so long as a **given Boolean condition is met.** 
	- **x (the variable determining whether or not the condition is met) is defined and manipulated OUTSIDE of the header of the while loop (while)**
	- **The condition (x < 5) is a statement containing a Boolean variable.**
	- **break is a statement used to exit the current for/while loop.**
	- **continue is a statement used to reject all statements in the current for/while loop iteration and return to the beginning of the loop.**

myString = input("Enter a number: ") myInt = int(myString)  $x = 0$ while  $x < 5$ print(myInt)  $x = x + 1$ # Prints out 0.1.2.3.4  $\mathbf{1}$  $\overline{2}$  $\overline{3}$  $count = \theta$ while True: print(count) 6  $count += 1$ if count  $>= 5$ :  $7 -$ 8 break  $\mathbf{q}$ # Prints out only odd numbers - 1, 3, 5, 7, 9 10  $11 -$  for x in range(10): # Check if x is even  $12<sup>12</sup>$ if  $x % 2 == 0$ :  $13 -$ 14 continue 15  $print(x)$